## 21.4 Einfache Berechnungen, Teil 2

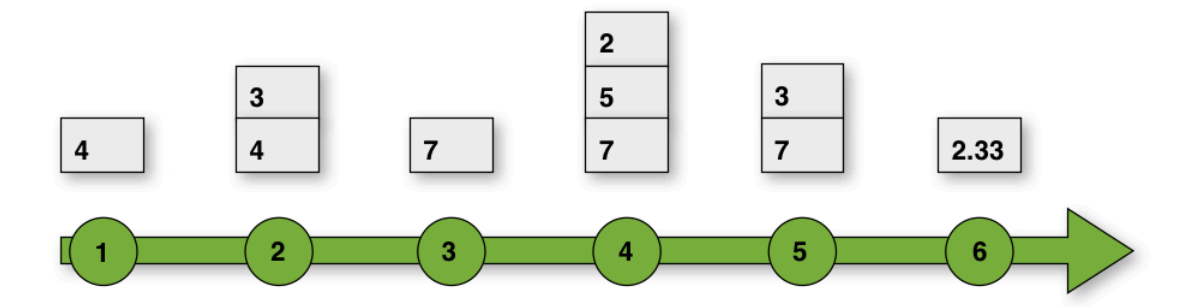

Diese Abbildung zeigt, wie eine Stackmaschine einen solchen Klammerausdruck berechnet. Der Steuercode für unsere Stackmaschine lautet also:

PUSH 4, PUSH 3, ADD, ...

## Übung 21.4-3

- 1. Ergänzen Sie den unfertigen Steuercode.
- 2. Erstellen Sie für den Ausdruck (4 + 6) / (8 -3 ) + 2 eine Zeichnung, die ähnlich wie oben gestaltet ist.
- 3. Schreiben Sie den entsprechenden Steuercode für die Stackmaschine auf.

## $Übung 2I.4-4$

Gegeben ist folgender Stackcode: PUSH 12 PUSH 8

PUSH 3 ADD ADD PUSH 4 PUSH 2 MUL MUL PUSH 2 ADD PUSH 3 DIV

- 1. Berechnen Sie das Ergebnis, das nach Abarbeiten des Stackcodes im obersten Stackelement steht.
- 2. Schreiben Sie den Stack auf, wie er sich nach Ausführung des ersten PUSH 2 Befehls darstellt.